#### **Северо-Западный институт управления – филиал РАНХиГС**

Кафедра бизнес-информатики *(наименование кафедры)*

#### УТВЕРЖДЕНА

решением методической комиссии по направлениям 38.03.05 «Бизнесинформатика», 09.06.01 «Информатика и вычислительная техника» Северо-Западный институт управления – филиал РАНХиГС

Протокол от «10» июня 2021 г. №2

# **РАБОЧАЯ ПРОГРАММА ДИСЦИПЛИНЫ Б1.В.11 Проектирование и разработка web-приложений**

*(индекс, наименование практики (научно-исследовательской работы), в соответствии с учебным планом)*

#### 38.03.05 Бизнес-информатика

*(код,наименование направления подготовки)*

«Бизнес-аналитика» *(профиль)*

# бакалавр

*(квалификация)* 

#### очная

*(форма обучения)*

Год набора – 2021

Санкт-Петербург, 2021 г.

# **Автор–составитель:**

Старший преподаватель кафедры бизнес информатики Барклаевская Наталья Владимировна

# **Директор образовательной программы «Бизнес-информатика»**

к.т.н, доцент Борисова Елена Юрьевна

## **СОДЕРЖАНИЕ**

1. Перечень планируемых результатов обучения по дисциплине, соотнесенных с планируемыми результатами освоения образовательной программы

2. Объем и место дисциплины в структуре образовательной программы

3. Содержание и структура дисциплины

4. Материалы текущего контроля успеваемости обучающихся и фонд оценочных средств промежуточной аттестации по дисциплине

4.1. Формы и методы текущего контроля успеваемости обучающихся и промежуточной аттестации

4.2. Материалы текущего контроля успеваемости обучающихся

4.3. Оценочные средства для промежуточной аттестации

4.4. Методические материалы

5. Методические указания для обучающихся по освоению дисциплины

6. Учебная литература и ресурсы информационно-телекоммуникационной сети "Интернет", учебно-методическое обеспечение самостоятельной работы обучающихся по дисциплине

6.1. Основная литература

6.2. Дополнительная литература

6.3. Учебно-методическое обеспечение самостоятельной работы

6.4. Нормативные правовые документы

6.5. Интернет-ресурсы

6.6. Иные источники

7. Материально-техническая база, информационные технологии, программное обеспечение и информационные справочные системы

## **1. Перечень планируемых результатов обучения по дисциплине, соотнесенных с планируемыми результатами освоения программы**

1.1. Дисциплина «Проектирование и разработка web-приложений» обеспечивает овладение следующими компетенциями:

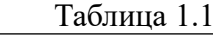

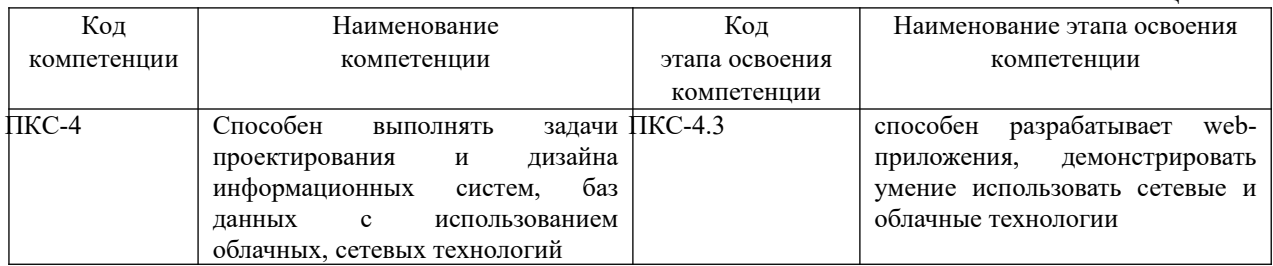

В результате освоения дисциплины у студентов должны быть сформированы:

Таблица 1.2

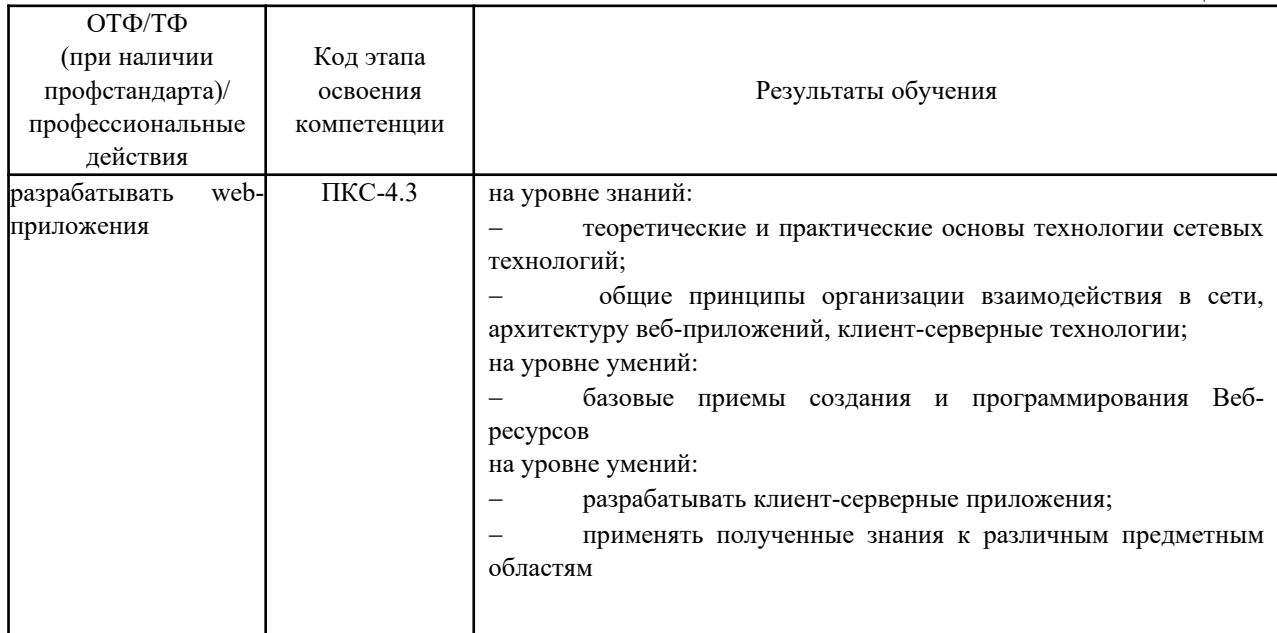

# **2. Объем и место дисциплины в структуре ОП ВО**

## **Объем дисциплины**

Общая трудоемкость дисциплины составляет 6 зачетных единицы /144 академ. часов.

Дисциплина реализуется частично с применением дистанционных образовательных технологий (далее – ДОТ).

Доступ к системе дистанционных образовательных технологий осуществляется каждым обучающимся самостоятельно с любого устройства на портале: https://lms.ranepa.ru/. Пароль и логин к личному кабинету / профилю предоставляется студенту в деканате.

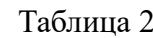

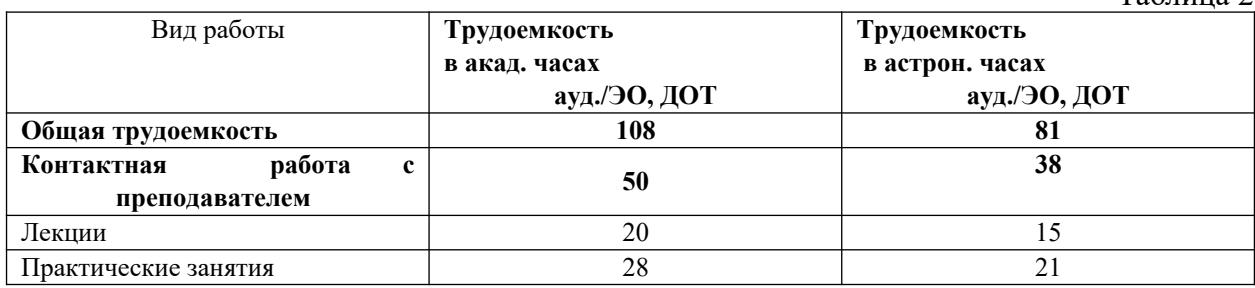

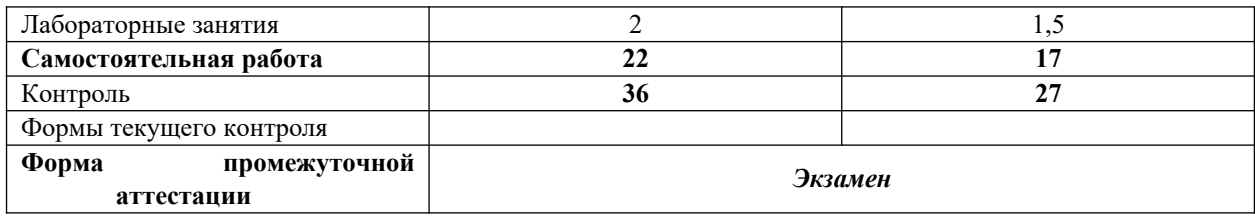

## **Место дисциплины в структуре ОП ВО**

Дисциплина изучается в 7 семестре 4-го курса.

Дисциплина Б1.В.11 «Проектирование и разработка web-приложений» относится к части, формируемой участниками образовательных отношений учебного плана по направлению «Бизнес-информатика» 38.03.05. Преподавание дисциплины «Проектирование и разработка web-приложений» основано на дисциплинах – Б1.О.12 «Программирование», Б1.О.13 «Базы данных», Б1.В.10 «Вычислительные системы, сети, телекоммуникации», Б1.О.15 «Объектно ориентированный анализ и программирование», Б1.В.ДВ.07.01 «Сетевые технологии». В свою очередь она создаёт необходимые предпосылки для освоения программ таких дисциплин, как Б1.В.09 «Архитектура предприятия» и ряда дисциплин по выбору студента.

Объем ЭК (в составе дисциплины): количество академических часов, выделенных на самостоятельную работу обучающихся: всего по ЭК - 22\_а.ч., из них : 22- количество академических часов, выделенных на практикоориентированные задания и текущий контроль успеваемости : всего по ЭК – 22 а.ч. Количество академических часов, выделенных на самостоятельную работу обучающихся в рамках ЭК - 22 а.ч.

Количество академических часов, выделенных на практическую подготовку (в случае, если практическая подготовка входит в ЭК);

Дисциплина закладывает теоретический и методологический фундамент для овладения умениям и навыками в ходе Б2.В.01(П) Научно-исследовательская работа и Б2.В.03 (Пд) Преддипломная практика.

Знания, умения и навыки, полученные при изучении дисциплины, используются студентами при выполнении выпускных квалификационных работ.

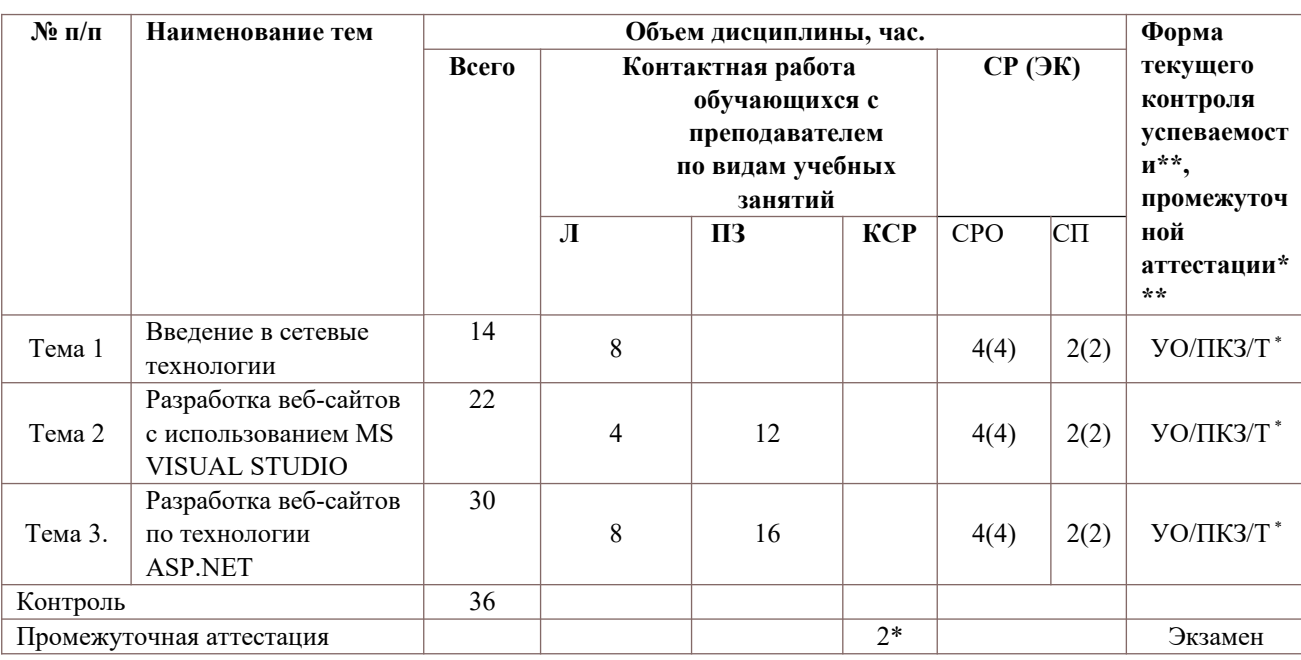

## **3. Содержание и структура дисциплины**

Таблица 3

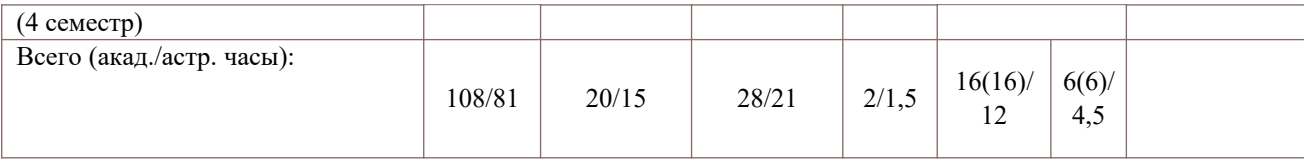

2\* - консультация (не входит в общий объем дисциплины)

Примечания:

В столбце «Форма текущего контроля успеваемости, промежуточной аттестации» перечисляются все используемые в учебном процессе по данной дисциплине формы контроля освоения материала (УО – устный опрос; Т – тестирование; ПКЗ – практическое контрольное задание).

Применяемые на занятиях формы интерактивной работы:

- Лекция-визуализация - передача преподавателем информации студентам сопровождается показом различных рисунков, структурно-логических схем, диаграмм, использование среды разработки;

В процессе освоения данной учебной дисциплины используются следующие образовательные технологии:

Лекционные занятия:

- сопровождаются демонстрацией слайдов, подготовленных в среде MS PowerPoint; сопровождаются демонстрацией приёмов работы в изучаемых средах программирования;

- сопровождаются элементами дискуссии по рассматриваемым вопросам. Практические занятия выполняются в компьютерных классах:

- направлены на закрепление полученных теоретических знаний;

- включают анализ полученных результатов и способов его достижения;

- сопровождаются элементами дискуссии;

- завершается занятие защитой работы.

практических занятий используются мультимедийное Для лекционных и обеспечение, современное компьютерное оснащение. В аудиториях наличие локальной вычислительной сети института и глобальной сети Интернет, лицензионное программное обеспечение.

#### Содержание дисциплины

## Тема 1. Технологии разработки Web приложений

Понятие веб-приложения. Примеры веб-приложения (поисковые системы, интернет-магазины, прогноз погоды и тд). Схема взаимодействия пользователя с Webприложением. Web-сервисы. Схема взаимодействия пользователя с web-сервисом. Особеннсти проектирования веб приложений. Технологии построения интернетприложений. Технология создания клиентской части. Технологии создания серверной части. Web-серверы. Вилы хостинга. Виртуальный хостинг. Виртуальный вылеленный сервер (VPS или VDS). Выделенный сервер. Колокация (Collocation). Этапы разработки Web-сайта.

## Тема 2. Основы веб программирования

серверного языка программирования. Понятие Джентельменский набор разработчика Денвер. Основы синтаксиса. Конструкции использования сценария. Комментарий. Типы данных. Переменные и константы. Примеры использования управляющих символов. Простые вычисления. Операция конкатенации строк. Формы.

Атрибуты формы. ЭУ форм. Элементы отправки формы и кнопки. Передача данных при помощи форм. Метод GET и POST. Управляющие конструкции. Сравнение конструкций IF и SWITCH. Циклы. Массивы. Ассоциативный массив. Работа с файлами. Использование сессии. Создание динамического меню.

## **Тема 3. Взаимодействие PHP - MY SQL**

Простейшая схема организации работы с БД. Запуск PhpMyAdmin. Создание БД в MySQL. Типы таблиц MyISAM и InnoDB. Создание таблиц. Типы данных. Индексирование. Проектирование БД при помощи ERWin. Создание запросов и представлений в среде MySQL. Запросы на выборку. Задание псевдонимов для полей. Использование трафаретных символов. Объединение текстовых полей. Операции с датами. Поиск минимального и максимального значений. Группировка. Многотабличные запросы. Внутреннее и внешнее объединение. Запросы действия.: обновление, добавление и удаление данных. Назначение представлений. Основы программирования.

Взаимодействие PHP и MYSQL. Соединение с базой. Пример вывода каталога товаров. Алфавитная навигация. Удаление данных из таблицы. Ввод данных в таблицу. Регистрация и авторизация пользователя. Добавление нового товара с рисунком. Оформление Заказа (1:M). Оформление заказа (M:M). Администрирование каталога товаров. Администрирование заказов.

## **4. Материалы текущего контроля успеваемости обучающихся и фонд оценочных средств промежуточной аттестации по дисциплине**

- 4.1. Формы и методы текущего контроля успеваемости обучающихся и промежуточной аттестации.
	- 4.1.1. В ходе реализации дисциплины «Проектирование и разработка webприложений » используются следующие методы текущего контроля успеваемости обучающихся

Таблица 4.1

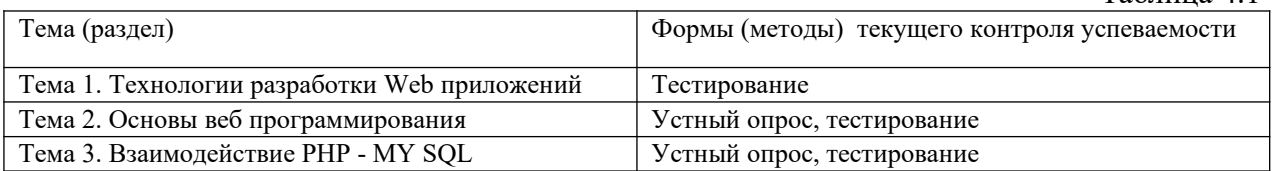

#### 4.1.2. **Экзамен проводится с применением следующих методов (средств) :**

Экзамен проводится в компьютерном классе. Во время экзамена проверяются этапы освоения компетенций ПКС-4.3

Во время проверки сфорсированности этапа компетенции ПКС-4.3 оценка правильности ответов на поставленные вопросы, степени их полноты и обоснованности.

Промежуточная аттестация может проводиться устно в ДОТ/письменно с прокторингом/ тестирование с прокторингом. Для успешного освоения курса учащемуся рекомендуется ознакомиться с литературой, размещенной в разделе 6, и материалами, выложенными в ДОТ.

## 4. 2. **Материалы текущего контроля успеваемости обучающихся.**

## **4.1.2. Типовые оценочные материалы по теме 1**

#### **4.1.2.1. Примеры типовых заданий для практических работ**

#### **Тема 2. Основы веб программирования**

## **Практическая работа 1. Введение в PHP**

Цель работы: исследование принципов работы в среде Denwer, изучение структуры программы и ситексиса языка программирование PHP, работа с датой и временем, исследование методов передачи данных в веб формах, разработка программы на PHP.

# **Практическая работа 2. Структуры управления**

Цель работы: исследование принципов программирования на языке PHP, изучение операторов ветвления IF и SWITCH, функций проверки значений, циклических операций, исследование возможностей различных ЭУ формы, разработка программы на PHP.

## **Практическая работа 3. Массивы**

Цель работы: исследование способов описания и заполнения различных типов массивов, использование функций обработки массивов, функций поиска в массиве разработка программ на PHP с использованием массивов, разработка программы динамического меню на основе ассоциативного массива.

#### **Тема 3. Взаимодействие PHP - MY SQL**

## **Практическая работа 4. Создание и модификация таблиц в СУБД MySQL**

Цель работы: исследование принципов работы в PHPMyAdmin, создание и модификация БД, исследование различий между таблицами MyISAM и InnoDB, создание и модификация таблиц при помощи операторов SQL, импорт и экспорт данных.

## **Практическая работа 5. Создание запросов и представлений в СУБД MySQL**

Цель работы: исследование процесса создания запросов MySQL, разработка вложенных запросов, разработка многотабличных запросов, исследование различных видов соединений, и представлений процесса создания представлений на основе запросов.

## **Практическая работа 6. Создание динамических веб страниц**

Цель работы: исследование процесса вывода данных из БД MySQL, разработка  $\phi$ айл подключения к БД config.php, исследование функций Mysql fetch row() и Mysql fetch assoc() для вывода информации из БД. Разработка простейшей системы управления контентом, включающей страницы просмотра каталога товаров или услуг, алфавитной навигации, регистрации пользователя, авторизации, оформление заказа, администрирования товаров и услуг, администрирование заказов, тестирование приложения.

# **4.1.2.2. Примеры тестовых заданий**

# **Тема 1. Технологии разработки Web приложений**

## **1) Указать название услуги размещения сайта на сервере**

- a) Сервис
- b) Хостинг
- c) Адаптация
- d) Моделинг

## **2) Указать, специалиста, занимающегося проектированием структуры сайта**

- a) Веб дизайнер
- b) Программист
- c) Менеджер
- d) Администратор
- **3) Указать для каких типов сайтов отделение дизайна от контента является главной отличительной особенностью**
	- a) Динамических сайтов
	- b) Статических сайтов
- **4) Выбрать тип сайта, который обычно представляет собой источник информации о компании, производимых или поставляемых товарах и оказываемых услугах. Регулярно обновляемые новости, анонсы и другие разделы сайта формируются динамически по причине необходимости в регулярных обновлениях.** 
	- a) Сайт визитка
- b) Сайт для продвижения продукта или услуги
- c) Сайт корпоративного интернет представительства
- d) Информационный, новостной сайт
- **5) Определить тип сайта, который содержит очень большое количество разделов с часто меняющейся информацией (новости, статьи, файлы и т.п.). Неотъемлемой частью являются развитые средства управления рекламными модулями, форумами, опросами мнений, подпиской на получение информации по почте, навигация по контенту с использованием календарно-журнальных методов.** 
	- a) Сайт визитка
	- b) Сайт для продвижения продукта или услуги
	- c) Сайт корпоративного интернет представительства
	- d) Информационный, новостной сайт
- **6) Указать правильный вариант определения: "Домен-это..."**
	- a) название программы, для осуществления связи между компьютерами
	- b) часть адреса, определяющая адрес компьютера пользователя в сети
	- c) название устройства, осуществляющего связь между компьютерами
	- d) единица скорости информационного обмена
- **7) Указать правильный ответ. Протокол это:** 
	- a) устройство для преобразования информации
	- b) линия связи, соединяющая компьютеры в сеть
	- c) специальное техническое соглашения для работы в сети
	- d) специальная программа, помогающая пользователю найти нужную информацию в сети

## **8) Выбрать недостаток бесплатного хостинга**

- a) доменное имя
- b) отсутствие вариантов размещения
- c) коммерческая реклама от поставщика услуги
- d) авторское право
- **9) Выберать правильный ответ. Язык, используемый для создания скриптов, работающих на стороне сервера**
	- a) HTML
	- b) Java. Script
	- c) Delphi
	- d)  $PHP +$
- **10) Указать как называется сервер, когда предоставляется место на диске, часть общей памяти, процессорное время сервера, при этом физически на одном реальном сервере располагается несколько виртуальных серверов**
	- a) виртуальный хостинг
	- b) выделенный сервер
	- c) виртуальный выделенный сервер (VPS или VDS)
	- d) колокация (Collocation)

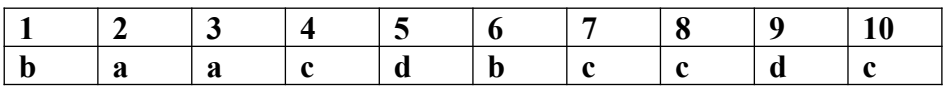

## **Тема 2. Основы веб программирования**

## **1) Определить значение переменной после выполнения следующих операторов**

```
Smy int=5;
\text{Smy} int +=2;
$my int *=2;a) 5
  b) 10
```
- c)  $14$
- $d)$  21

## 2) Выбрать что обозначают управляющие символы PHP \г

- а) Символ возврата каретки
- b) Символ горизонтальной табуляции
- с) Символ обратного слэша
- d) Символ одинарной кавычки

# 3) Выбрать правильную инструкцию

- a)  $a1=5$ ;
- b)  $\lambda = 5$ ;
- c)  $\#$  a1=5;
- d)  $/a1=5$ :
- e)  $$1a=5;$
- a)  $2$

## 4) Указать, что будет выведено

```
Sanswer = 5echo (++$answer)."";
echo "$answer<BR>";
```
- $a)$  4
- b)  $5$
- c)  $6$
- $d)$  7

## 5) Определить инструкцию, сообщающая программе о необходимости выполнения одного из множества условий (С#)

- a) switch
- b) select
- $c)$  if
- $d)$  do
- 6) Определить метод позволяет скрыто передавать переменные с одного файла в другой.
	- a) GET
	- b) POST

## 7) Указать какой цикл будет выполнен хотя бы один раз

- a) for
- $b)$  do
- c) while

## 8) Определить, что будет выведено в результате выполнения следующего кода?

```
<?php<br>echo 'Hello';
   \overline{2}if (false)<br>echo "PHP "; echo " Certification";
\overline{4}echo "!!!";
6
```
- a) HelloCertification!!!
- **b)** Возникнет ошибка
- c) Hello PHP Certification!!!
- d) HelloPHPCertification!!!

## 9) Найти различия между echo и print?

- а) Между этими функциями нет никакой разницы
- b) echo можно использовать как часть выражения, а print нет

c) print можно использовать как часть выражения, а echo нет

## 10) Указать не верный комментарий в РНР

- a)  $\frac{1}{2}$
- b)  $/**/$
- c)  $#$
- $d) \{$

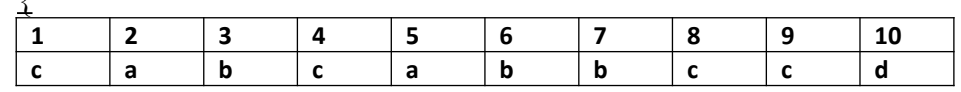

## Тема 3. Взаимодействие PHP - MY SOL

- 1) Указать, что необходимо выполнить прежде, чем создавать таблицы в базе данных
	- а) создать все столбцы таблицы
	- b) создать эту базу данных и выбрать ее для использования
	- с) создать эту базу данных
	- d) создать индексы для таблицы
- 2) Выбрать как с помощью SQL вывести все записи из таблицы Persons, в которых в поле FirstName содержится значение Peter.
	- a) SELECT [all] FROM Persons WHERE FirstName='Peter'
	- b) SELECT \* FROM Persons WHERE FirstName='Peter'
	- c) SELECT [all] FROM Persons WHERE FirstName LIKE 'Peter'
	- d) SELECT \* FROM Persons WHERE FirstName<>'Peter'

## 3) Определить функцию соединение с БД MySQL.

- a) my sql connect()
- b) my sql  $close()$
- c) my sql select  $db()$

## 4) Указать какой оператор SQL используется для вывода только различающихся значений.

- a) SELECT UNIOUE
- b) SELECT DISTINCT
- c) SELECT DIFFERENT
- 5) Указать механизм, который при использовании которого идентификатор сессии сохраняется во временном файле на компьютере клиента, пославшего запрос.
	- a) Cookies
	- b) Sessions
	- c) Apples
- 6) Указать параметр, задающий длительность жизни cookies в секундах.
	- a) session.save path
	- b) session.use cookies
	- c) session.cookie lifetime
	- d) session.auto start
- 7) Выбрать какой оператор SOL используется для изменения данных в базе данных.
	- a) SAVE AS
	- b) SAVE
- c) MODIFY
- d) UPDATE

## 8) Определить как с помощью SOL вставить в таблицу Persons значение Иванов лля поля LastName?

- a) INSERT INTO Persons ('Иванов') INTO LastName
- b) INSERT INTO Persons (LastName) VALUES ('Иванов')
- c) INSERT ('Иванов') INTO Persons (LastName)
- d) INSERT INTO Persons (LastName) VALUES (Иванов)
- 9) Указать функцию возвращающую текущую запись в результирующей таблицы в виде неассоциированного массива. Повторный вызов функции переводит курсор в результирующей таблице на следующую запись.
	- a) mysql fetch row()
	- b) mysql fetch assoc()
	- c) mysql fetch array
- 10) Указать механизм, который позволяет создавать и использовать переменные, сохраняющие свое значение в течение всего времени работы пользователя с сайтом.
	- а) Сессия
	- b) Семестр
	- с) Четверть
	- d) Экзамен

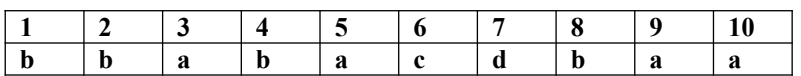

## Типовые вопросы для устного опроса Тема 2. Основы веб программирования

- 1. Сделать обзор технологий создания веб сайтов.
- 2. Объяснить понятие серверного языка программирования.
- 3. Сделать обзор среды разработки Денвер.
- 4. Сделать обзор структуры программы на PHP.
- 5. Сделать обзор конструкций ветвления.
- 6. Привести пример конструкции IF ...Else.
- 7. Привести пример конструкции Switch.
- 8. Сделать обзор атрибутов формы.
- 9. Объяснить работу метода GET.
- 10. Объяснить работу метода POST.
- 11. Лать определение массиву.
- 12. Сделать обзор основных видов массивов.

## Тема 3. Взаимодействие PHP - MY SQL

- 1. Сделать обзор структуры PHP MyAdmin.
- 2. Рассмотреть в деталях процесс создания БД в MySQL.
- 3. Сделать обзор основных объектов MySOL.
- 4. Объяснить различие таблиц MyISAM и InnoDB.
- 5. Описать структуру запроса на выборку.
- 6. Объяснить назначение псевдонимов полей.
- 7. Объяснить использование трафаретных символов.
- 8. Рассмотреть в деталях настройки соединения с БД.
- 9. Сделать обзор функций подключения к базе данных.
- 10. Сделать обзор функций работы с базой данных.
- 11. Сделать обзор функций для вывода данных из БД.
- 12. Сделать обзор функций для работы с сессией.

#### 4.3. Оценочные средства для промежуточной аттестации.

## Таблина 4.2

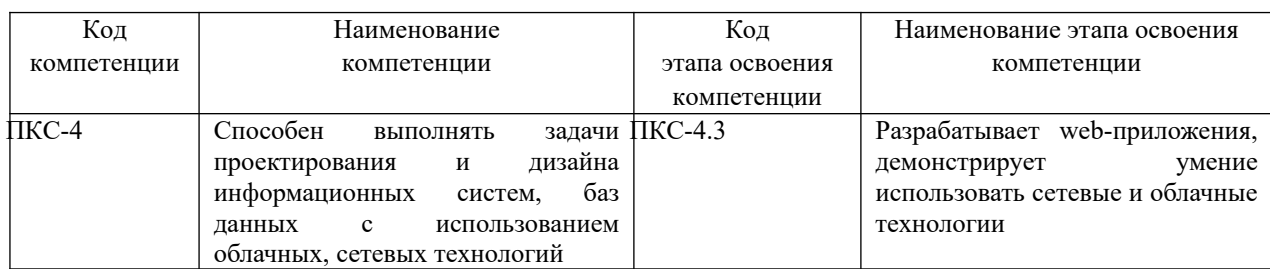

## Таблица 4.3

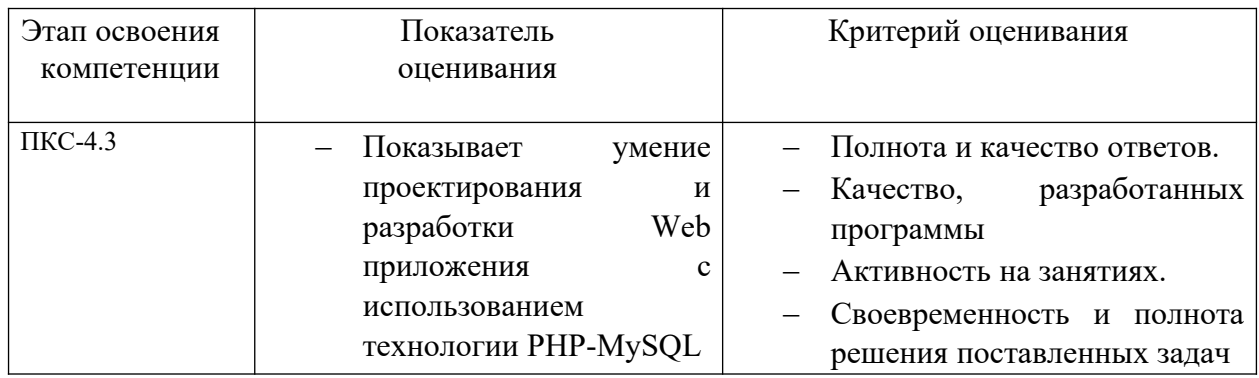

Для оценки сформированности компетенций, знаний и умений, соответствующих данным компетенциям, используются контрольные вопросы, а также выполнение практических заланий.

#### Типовые вопросы, выносимые на экзамен:

- 1) Перечислить этапы разработки Web-сайта.
- 2) Дать определение хостингу. Перечислить виды хостингов.
- 3) Сделать обзор технологий создания клиентской части.
- 4) Сделать обзор технологий создания серверной части.
- 5) Сделать обзор архитектуры Web приложения.
- 6) Сформулировать понятие среда разработки, сделать обзор среды разработки Денвер.
- 7) Дать определение понятию серверного языка программирования, сделать обзор структуры программы на РНР.
- 8) Сделать обзор простейших типов и выражений, привести примеры использования переменных.
- 9) Сделать обзор конструкций ветвления (Конструкции IF ...Else, Switch) и привести примеры.
- 10) Сделать обзор циклических конструкций (For, For Each, While, Do).
- 11) Дать определение массиву, перечислить виды массивов, привести примеры использования.
- 12) Дать определение массиву, сделать обзор встроенных функций работы с массивами.
- 13) Дать определение массиву, сделать обзор технологии создания многомерных массивов.
- 14) Дать определение формы, сделать обзор атрибутов формы, привести пример использования.

15)Дать определение сессии, сделать обзор функций для работы с сессией.

16)Дать характеристику MySQL, сделать обзор основных объектов.

17)Дать определение таблицы, рассмотреть в деталях процесс создания таблиц, перечислить основные типы данных.

18)Дать определение таблицы, перечислить типы таблиц, найти различия между таблицами MyISAM и InnoD.

19)Дать определение запросу, рассмотреть структуру запроса на выборку, привести примеры критериев отбора.

20)Дать определение запросу, рассмотреть структуру многотабличного запроса.

- 21)Дать определение представлению, рассмотреть структуру представления, привести примеры.
- 22) Рассмотреть в деталях настройки соединения с БД, сделать обзор функций подключения к БД.
- 23) Составить список функций работы с базой данных, уточнить их назначение.

**Типовые задания, выносимые на зачет:**

## **Задание 1.**

Разработать веб страницу. Используя циклический оператор, создайте таблицу, четные строки которой должны быть выделены цветом. Количество строк в таблице должно задаваться при помощи формы.

## **Задание 2.**

Разработать веб приложение «Переводчик». При выполнении задания используйте ассоциативный массив. На странице должна быть расположена веб форма, позволяющая вводить поисковое слово.

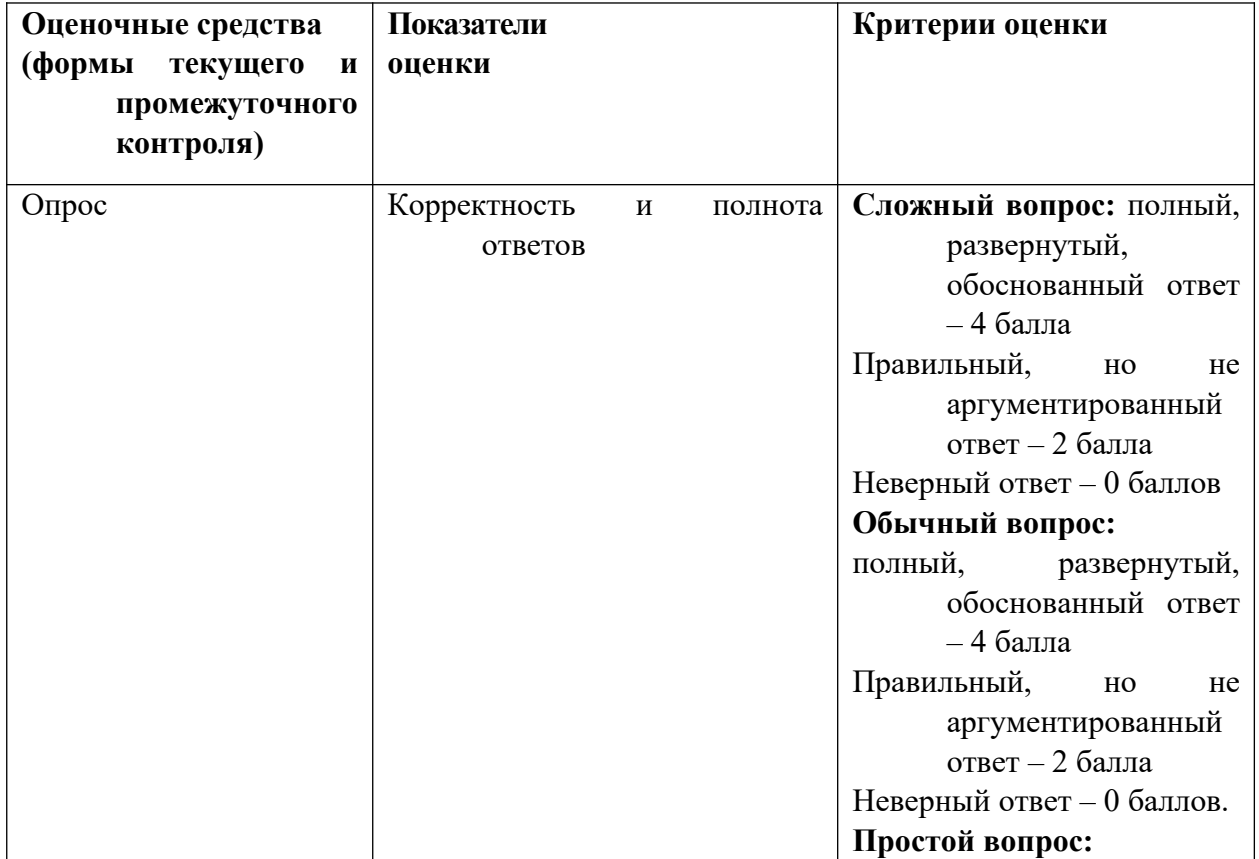

## **Описание системы оценивания**

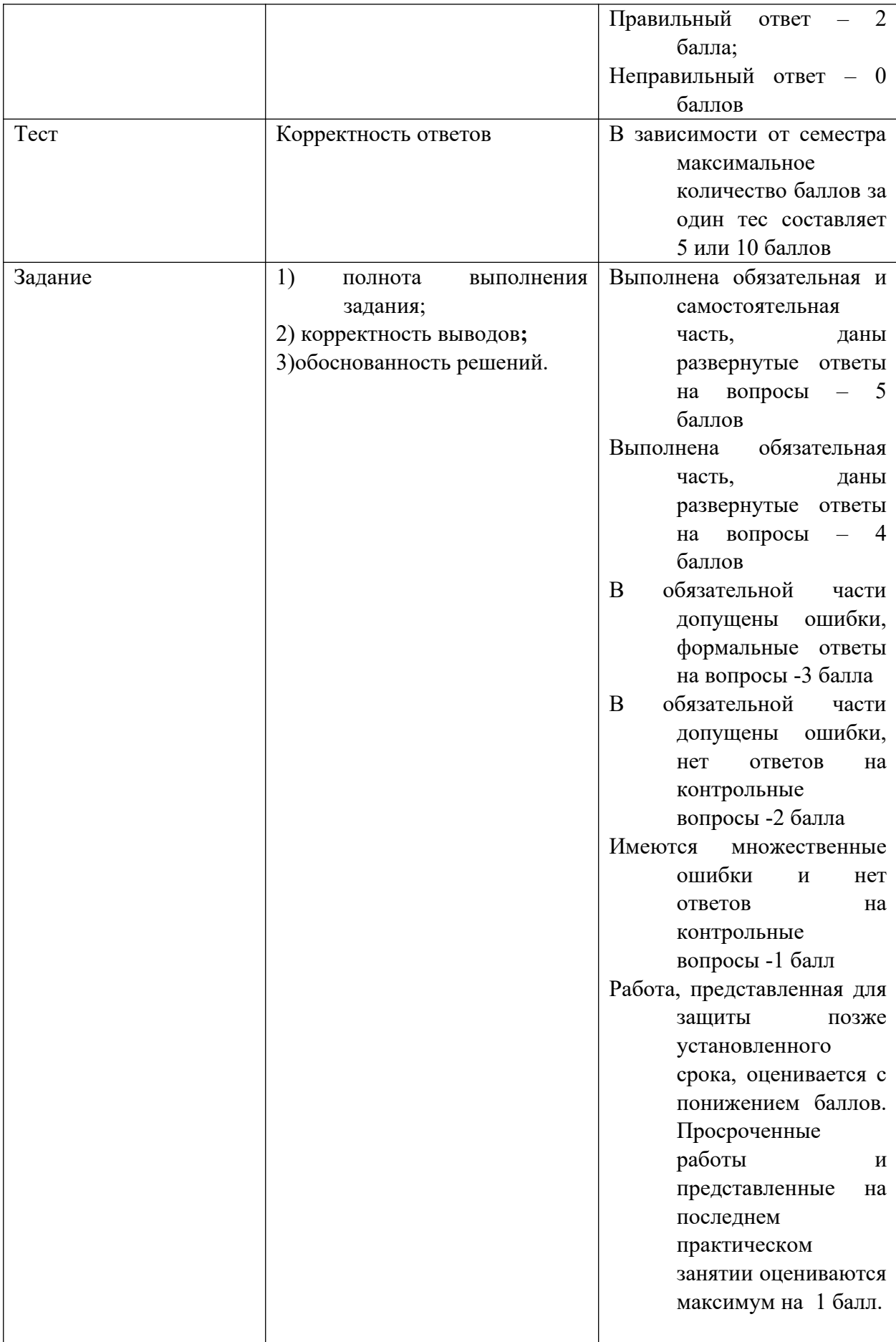

Оценивание студентов на экзамене по дисциплине «Проектирование и разработка web-приложений»

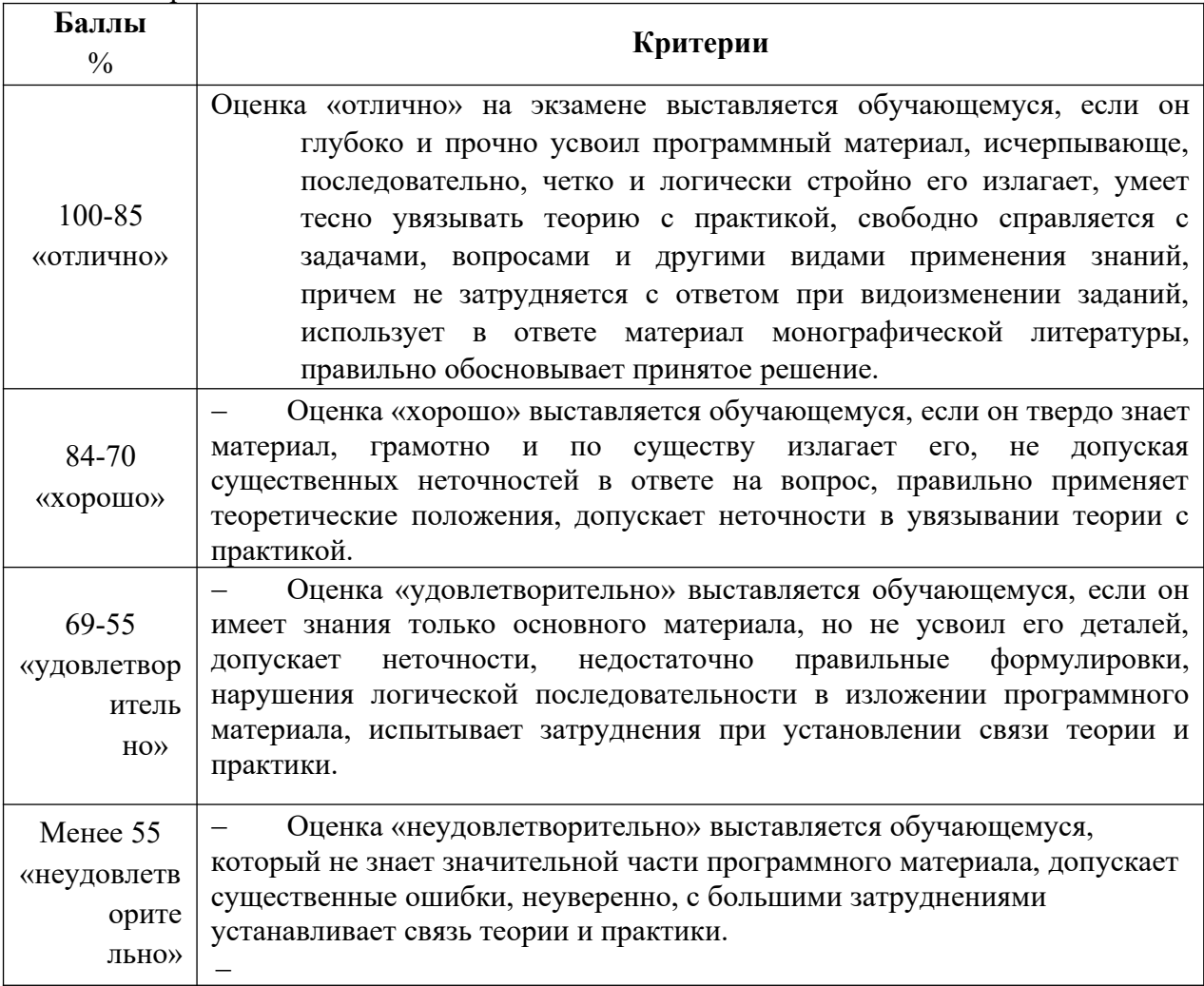

## **Шкала оценивания.**

Оценка результатов производится на основе балльно-рейтинговой системы (БРС). Использование БРС осуществляется в соответствии с приказом от 06 сентября 2019 г. №306 «О применении балльно-рейтинговой системы оценки знаний обучающихся».

Схема расчетов сформирована в соответствии с учебным планом направления, согласована с руководителем научно-образовательного направления, утверждена деканом факультета.

Схема расчетов доводится до сведения студентов на первом занятии по данной дисциплине, является составной частью рабочей программы дисциплины и содержит информацию по изучению дисциплины, указанную в Положении о балльно-рейтинговой системе оценки знаний обучающихся в РАНХиГС.

В случае если студент в течение семестра не набирает минимальное число баллов, необходимое для сдачи промежуточной аттестации, то он может заработать дополнительные баллы, отработав соответствующие разделы дисциплины, получив от преподавателя компенсирующие задания.

В случае получения на промежуточной аттестации неудовлетворительной оценки студенту предоставляется право повторной аттестации в срок, установленный для ликвидации академической задолженности по итогам соответствующей сессии.

Обучающийся, набравший в ходе текущего контроля в семестре от 51 до 70 баллов, по его желанию может быть освобожден от промежуточной аттестации.

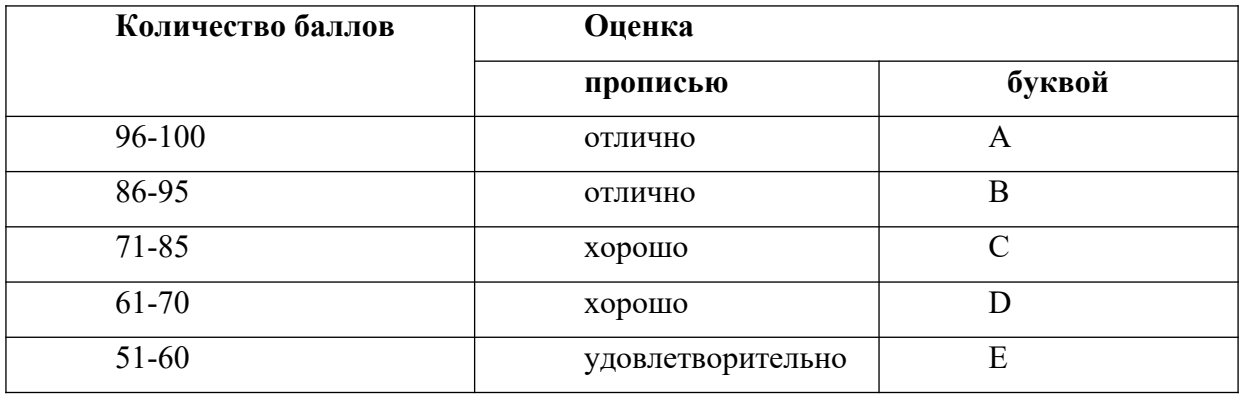

Шкала перевода оценки из многобалльной в систему «зачтено»/«не зачтено»:

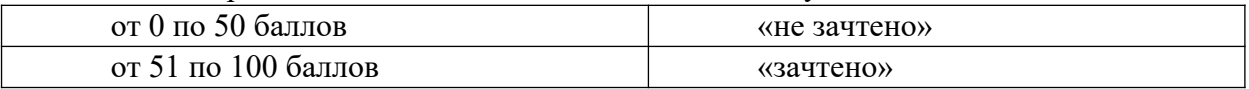

Перевод балльных оценок в академические отметки «отлично», «хорошо», «удовлетворительно»

- «Отлично» (A) - от 96 по 100 баллов – теоретическое содержание курса освоено полностью, без пробелов необходимые практические навыки работы с освоенным материалом сформированы, все предусмотренные программой обучения учебные задания выполнены, качество их выполнения оценено максимальным числом баллов.

- «Отлично» (В) - от 86 по 95 баллов – теоретическое содержание курса освоено полностью, без пробелов необходимые практические навыки работы с освоенным материалом сформированы, все предусмотренные программой обучения учебные задания выполнены, качество их выполнения оценено числом баллов, близким к максимальному.

- «Хорошо» (C) - от 71 по 85 баллов – теоретическое содержание курса освоено полностью, без пробелов, некоторые практические навыки работы с освоенным материалом сформированы недостаточно, все предусмотренные программой обучения учебные задания выполнены, качество выполнения ни одного из них не оценено минимальным числом баллов, некоторые виды заданий выполнены с ошибками.

 $-$  «Хорошо» (D) - от 61 по 70 баллов – теоретическое содержание курса освоено полностью, без пробелов, некоторые практические навыки работы с освоенным материалом сформированы недостаточно, большинство предусмотренных программой обучения учебных заданий выполнены, качество выполнения ни одного из них не оценено минимальным числом баллов, некоторые виды заданий выполнены с ошибками.

 $-$  «Удовлетворительно» (E) - от 51 по 60 баллов – теоретическое содержание курса освоено частично, но пробелы не носят существенного характера, необходимые практические навыки работы с освоенным материалом в основном сформированы, большинство предусмотренных программой обучения учебных заданий выполнено, некоторые из выполненных заданий выполнены с ошибками.

#### **4.4. Методические материалы по освоению дисциплины**

Рабочей программой дисциплины предусмотрены следующие виды аудиторных занятий: лекции, практические занятия. На лекциях рассматриваются наиболее сложный материал дисциплины. Для развития у магистрантов креативного мышления и логики в каждой теме учебной дисциплины предусмотрены теоретические положения, инструментальные средства, а также примеры их использования при решении задач предиктивной аналитики. Кроме того, часть теоретического материала предоставляется на самостоятельное изучение по рекомендованным источникам для формирования навыка самообучения.

Практические занятия предназначены для самостоятельной работы магистрантов по решению конкретных задач. Каждое практическое занятие сопровождается заданиями, выдаваемыми магистрантам для решения во внеаудиторное время.

Для работы с печатными и электронными ресурсами СЗИУ имеется возможность доступа к электронным ресурсам. Организация работы магистрантов с электронной библиотекой указана на сайте института (странице сайта – «Научная библиотека»).

#### **5. Методические указания для обучающихся по освоению дисциплины**

Обучение по дисциплине «Проектирование и разработка web-приложений» предполагает изучение курса на аудиторных занятиях (лекции, практические работы) и самостоятельной работы обучающихся. Семинарские занятия дисциплины «Проектирование и разработка web-приложений» предполагают их проведение в различных формах с целью выявления полученных знаний, умений, навыков и компетенций с проведением контрольных мероприятий. С целью обеспечения успешного обучения обучающийся должен готовиться к лекции, поскольку она является важнейшей формой организации учебного процесса, поскольку:

- знакомит с новым учебным материалом;
- разъясняет учебные элементы, трудные для понимания;
- систематизирует учебный материал;
- ориентирует в учебном процессе.

*Подготовка к лекции* заключается в следующем:

- внимательно прочитайте материал предыдущей лекции;
- узнайте тему предстоящей лекции (по тематическому плану, по информации лектора);
- ознакомьтесь с учебным материалом по рекомендуемой литературе;
- постарайтесь уяснить место изучаемой темы в своей профессиональной подготовке;
- запишите возможные вопросы, которые вы зададите лектору на лекции. *Подготовка к практическим занятиям:*
- внимательно прочитайте материал лекций, относящихся к данному семинарскому занятию, ознакомьтесь с учебным материалом;
- ответьте на контрольные вопросы по семинарским занятиям, готовьтесь дать развернутый ответ на каждый из вопросов;
- уясните, какие учебные элементы остались для вас неясными и постарайтесь получить на них ответ заранее (до семинарского занятия) во время текущих консультаций преподавателя;
- готовиться можно индивидуально, парами или в составе малой группы, последние являются эффективными формами работы;
- рабочая программа дисциплины в части целей, перечню знаний, умений, терминов и учебных вопросов может быть использована вами в качестве ориентира в организации обучения.

*Выполнение задания:*

при выполнении обязательной части четко следовать методическим указаниям,

- при выполнении самостоятельной части использовать теоретический материал, представленный в лекции и практические навыки обязательной части,
- ответы на контрольные вопросы сопровождать демонстрацией результатов выполнения обязательной и самостоятельной части работы,
- оформить отчет по результатам выполнения задания.

# **6. Учебная литература и ресурсы информационно-телекоммуникационной сети "Интернет", включая перечень учебно-методического обеспечения для самостоятельной работы обучающихся по дисциплине**

## **6.1. Основная литература.**

1. Введение в СУБД MySQL : учебное пособие - 3-е изд. (электрон.). - Москва : ИНТУИТ [и др.], 2021. - 228 c. - (Мастер программ) . - Текст : электронный. - URL: http://www.iprbookshop.ru/102004.html (дата обращения: 14.01.2021).

2. Введение в HTML5 : учебное пособие / К. Миллз, Б. Лоусон, П. Х. Лауке [и др.]. - 3-е изд. (электрон.). - Москва : ИНТУИТ ; Саратов : Ай Пи Ар Медиа, 2020. - 133 c. - Текст : электронный. - URL: http://www.iprbookshop.ru/89424.html (дата обращения: 09.03.2021).

3. Кузнецов, С.Д. Введение в модель данных SQL : учебное пособие / С.Д. Кузнецов. - 3-е изд. (электрон.). - Москва : ИНТУИТ [и др.], 2021. - 350 c. - Текст : электронный. - URL: http://www.iprbookshop.ru/101995.html (дата обращения: 14.01.2021).

4. Флойд, К.С. Введение в программирование на PHP5 : учебное пособие / К.С. Флойд. - 3-е изд. (электрон.). - Москва : ИНТУИТ [и др.], 2021. - 280 c. - Текст : электронный. - URL: http://www.iprbookshop.ru/101998.html (дата обращения: 14.01.2021). -

Все источники основной литературы взаимозаменяемы.

## **6.2.Дополнительная литература.**

1. Колисниченко Д. PHP и MySQL. Разработка Web-приложений [Электронное издание]. 4 изд. — Санкт-Петербург: БХВ-Петербург 2013 г. — 560 с..

2. Маклафлин .Б. PHP и MySQL. Исчерпывающее руководство [Электронное издание].. — Санкт-Петербург: Питер 2012 г.— 512 с.

## **6.3. Учебно-методическое обеспечение самостоятельной работы.**

1. Положение oб организации самостоятельной работы студентов федерального государственного бюджетного образовательного учреждения высшего образования «Российская академия народного хозяйства и государственной службы при Президенте Российской Федерации» (в ред. приказа РАНХиГС от 11.05.2016 г. № 01-2211);

2. Положение о курсовой работе (проекте) выполняемой студентами федерального государственного бюджетного образовательного учреждения высшего образования «Российская академия народного хозяйства и государственной службы при Президенте Российской Федерации» (в ред. приказа РАНХиГС от 11.05.2016 г. № 01-2211)

## **6.4. Нормативные правовые документы.**

Не используются

## **6.5. Интернет-ресурсы.**

СЗИУ располагает доступом через сайт научной библиотеки http://nwapa.spb.ru/ к следующим подписным электронным ресурсам:

## **Русскоязычные ресурсы**

Электронные учебники электронно - библиотечной системы (ЭБС) «Айбукс» Электронные учебники электронно – библиотечной системы (ЭБС) «Лань» Рекомендуется использовать следующий интернет-ресурсы

http://serg.fedosin.ru/ts.htm http://window.edu.ru/resource/188/64188/files/chernyshov.pdf

## **6.6. Иные источники.**

Не используются.

# **7. Материально-техническая база, информационные технологии, программное обеспечение и информационные справочные системы**

Учебная дисциплина включает использование программного обеспечения MS Microsoft Excel, Microsoft Word, для подготовки текстового и табличного материала.

Интернет-сервисы и электронные ресурсы (поисковые системы, электронная почта, профессиональные тематические чаты и форумы, системы аудио и видео конференций, онлайн энциклопедии, справочники, библиотеки, электронные учебные и учебно-методические материалы).

## **Описание материально-технической базы, необходимой для осуществления образовательного процесса по дисциплине (модулю)**

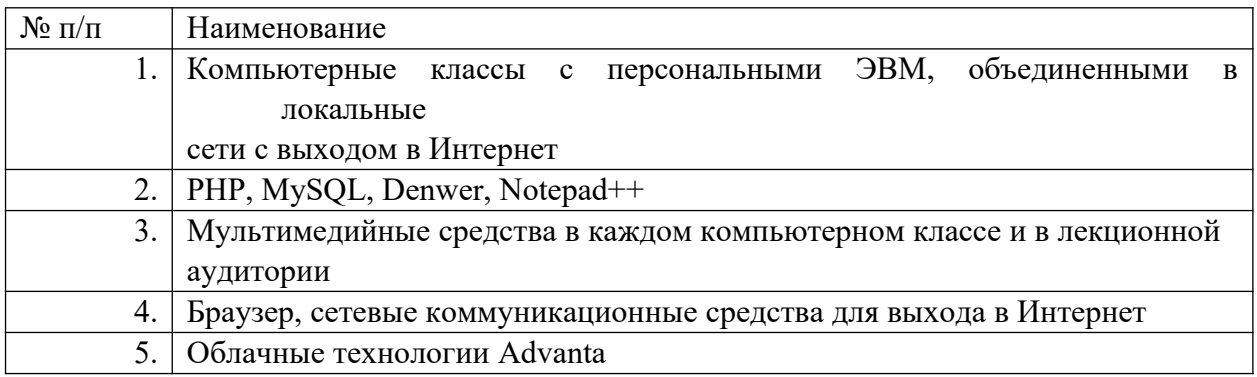

Компьютерные классы из расчета 1 ПЭВМ для одного обучаемого. Каждому обучающемуся должна быть предоставлена возможность доступа к сетям типа Интернет в течение не менее 20% времени, отведенного на самостоятельную подготовку.